# **Единый государственный экзамен по БИОЛОГИИ**

### **Инструкция по выполнению работы**

Экзаменационная работа состоит из двух частей, включающих в себя 28 заданий. Часть 1 содержит 21 задание с кратким ответом. Часть 2 содержит 7 заданий с развёрнутым ответом.

На выполнение экзаменационной работы по биологии отводится 3,5 часа (210 минут).

Ответами к заданиям части 1 являются последовательность цифр, число или слово (словосочетание). Ответы запишите по приведённым ниже образцам в поля ответов в тексте работы без пробелов, запятых и других дополнительных символов, а затем перенесите в бланк ответов № 1.

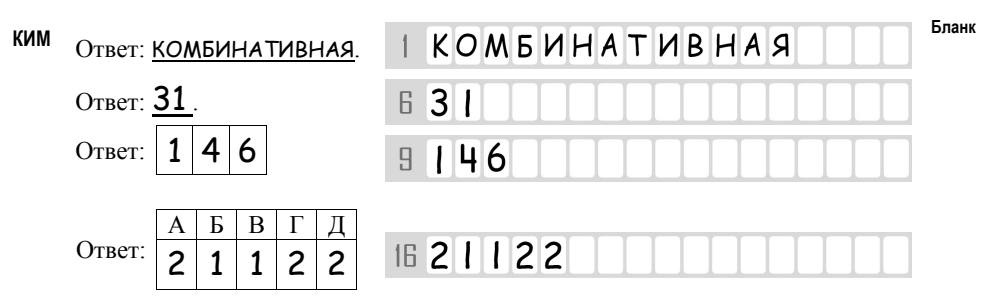

Задания части 2 (22–28) требуют полного ответа (дать объяснение, описание или обоснование; высказать и аргументировать собственное мнение). В бланке ответов № 2 укажите номер задания и запишите его полное решение.

Все бланки ЕГЭ заполняются яркими чёрными чернилами. Допускается использование гелевой или капиллярной ручки.

При выполнении заданий можно пользоваться черновиком. **Записи в черновике, а также в тексте контрольных измерительных материалов не учитываются при оценивании работы.**

Баллы, полученные Вами за выполненные задания, суммируются. Постарайтесь выполнить как можно больше заданий и набрать наибольшее количество баллов.

После завершения работы проверьте, чтобы ответ на каждое задание в бланках ответов № 1 и № 2 был записан под правильным номером.

*Желаем успеха!* 

#### **Часть 1**

*Ответами к заданиям 1–21 являются последовательность цифр, число или слово (словосочетание). Ответы запишите в поля ответов в тексте работы, а затем перенесите в БЛАНК ОТВЕТОВ № 1 справа от номеров соответствующих заданий, начиная с первой клеточки, без пробелов, запятых и других дополнительных символов. Каждый символ пишите в отдельной клеточке в соответствии с приведёнными в бланке образцами.* 

Рассмотрите предложенную схему классификации форм жизни. Запишите в ответе пропущенный термин, обозначенный на схеме вопросительным знаком. **1** 

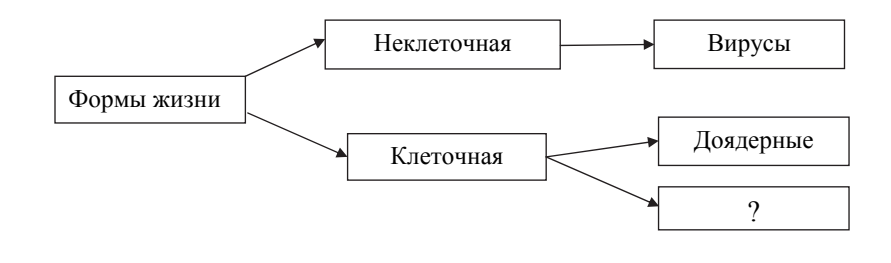

 $O$ твет:

Рассмотрите таблицу «Методы биологических исследований». Запишите в ответе пропущенный термин, обозначенный в таблице вопросительным знаком. **2** 

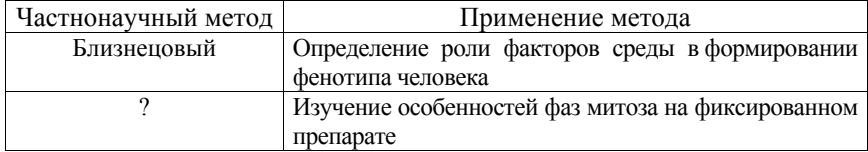

Ответ: \_\_\_\_\_\_\_\_\_\_\_\_\_\_\_\_\_\_\_\_\_\_\_\_\_\_\_.

В некоторой молекуле ДНК на долю нуклеотидов с тимином приходится 14%. Определите процентное содержание нуклеотидов с гуанином, входящих в состав этой молекулы. В ответе запишите только соответствующее число. **3** 

OTBeT:  $\frac{9}{6}$ .

Все перечисленные ниже понятия, кроме двух, можно использовать для характеристики соматической клетки позвоночного животного. Определите два понятия, «выпадающих» из общего списка, и запишите в таблицу **цифры**, под которыми они указаны. **4** 

- 1) митоз
- 2) гликоген
- 3) гаплоидный набор
- 4) половые хромосомы
- 5) клеточная стенка

Ответ:

Установите соответствие между характеристиками и этапами энергетического обмена: к каждой позиции, данной в первом столбце, подберите соответствующую позицию из второго столбца. **5** 

# ХАРАКТЕРИСТИКИ ЭТАПЫ

**ЭНЕРГЕТИЧЕСКОГО** ОБМЕНА

- А) Образуется этиловый спирт и углекислый 1) бескислородный газ. 2) кислородный
- Б) Запасается более 30 молекул АТФ при расщеплении одной молекулы глюкозы.
- В) Пировиноградная кислота распадается на воду и углекислый газ.
- Г) Данный этап свойствен как анаэробным, так и аэробным организмам.
- Д) Процесс протекает в митохондриях.

Запишите в таблицу выбранные цифры под соответствующими буквами.

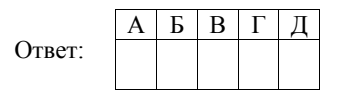

© 2019 Федеральная служба по надзору в сфере образования и науки Копирование **не допускается**

Сколько фенотипов проявится у гибридов при скрещивании дигетерозиготного растения гороха с гомозиготным по рецессивным признакам растением, если признаки наследуются независимо друг от друга, а доминирование полное? В ответе запишите только соответствующее число.

Ответ: \_\_\_\_\_\_\_\_\_\_\_\_\_\_\_\_\_\_\_\_\_\_\_\_\_\_\_.

Все приведённые ниже примеры, кроме двух, характеризуют вегетативное размножение*.* Определите два примера, «выпадающих» из общего списка, и запишите в таблицу **цифры**, под которыми они указаны. **7** 

- 1) получение гетерозисных гибридов
- 2) размножение делением куста
- 3) использование корневых отпрысков
- 4) размножение семенами
- 5) укоренение отводков

Ответ:

**6** 

**8** 

Установите соответствие между процессами и зонами гаметогенеза, обозначенными на рисунке цифрами 1, 2, 3: к каждой позиции, данной в первом столбце, подберите соответствующую позицию из второго столбца.

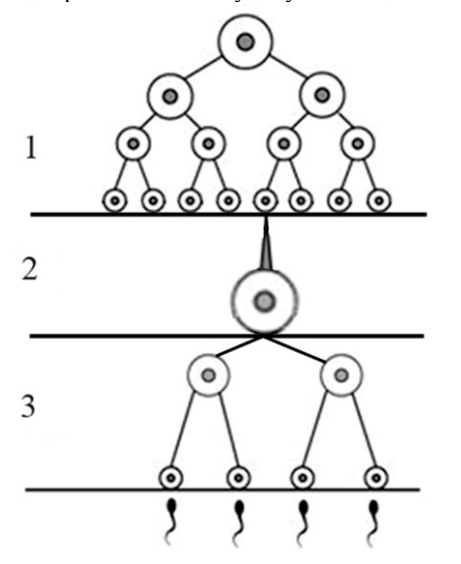

- ПРОЦЕССЫ ЗОНЫ ГАМЕТОГЕНЕЗА
- А) образование гаплоидных клеток
- Б) редукция числа хромосом
- В) конъюгация, кроссинговер
- Г) значительное увеличение размера клетки
- Д) митотическое деление

Запишите в таблицу выбранные цифры под соответствующими буквами.

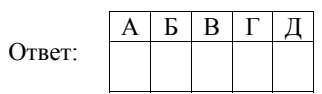

1) 1

2) 2 3) 3

- 
- 
- 
- 

**9** 

Выберите три верных ответа из шести и запишите в таблицу **цифры**, под которыми они указаны.

Какие признаки характерны для всех хордовых животных?

- 1) нервная система трубчатого типа
- 2) расположение осевого внутреннего скелета над кишкой
- 3) участие грудной клетки в дыхании
- 4) сердце четырёхкамерное
- 5) наличие жаберных щелей в глотке эмбриона
- 6) лёгочное дыхание

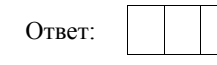

цикле

Установите соответствие между признаками и отделами растений: к каждой позиции, данной в первом столбце, подберите соответствующую позицию из второго столбца. **10** 

# ПРИЗНАКИ ОТДЕЛЫ РАСТЕНИЙ

- А) преобладание гаметофита в жизненном 1) Папоротниковидные 2) Моховидные
- Б) развитие протонемы из споры
- В) расположение спорангиев на нижней стороне листа
- Г) развитие спор в коробочке
- Д) наличие заростка в жизненном цикле
- Е) отсутствие корней

Запишите в таблицу выбранные цифры под соответствующими буквами.

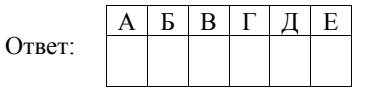

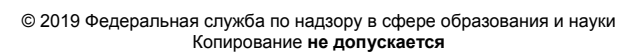

1) полуподвижное 2) неподвижное

**11** 

**12** 

Установите последовательность систематических таксонов, начиная с самого крупного. Запишите в таблицу соответствующую последовательность **цифр**.

- 1) Покрытосеменные
- 2) Растения
- 3) Однодольные
- 4) Лилейные
- 5) Майник двулистный
- 6) Майник

Ответ:

Выберите три верных ответа из шести и запишите в таблицу **цифры**, под которыми они указаны.

Под влиянием парасимпатической нервной системы происходит

- 1) усиление перистальтики кишечника
- 2) снижение давления крови в сосудах
- 3) учащение сокращений сердца
- 4) замедление образования желудочного сока
- 5) уменьшение диаметра зрачка
- 6) усиление потоотделения

Ответ:

**13** 

Установите соответствие между костями и типами их соединения у взрослого человека: к каждой позиции, данной в первом столбце, подберите соответствующую позицию из второго столбца.

# КОСТИ ТИПЫ СОЕДИНЕНИЯ

- А) затылочная и теменная
- Б) височная и скуловая
- В) теменная и лобная
- Г) поясничные позвонки
- Д) грудные позвонки

Запишите в таблицу выбранные цифры под соответствующими буквами.

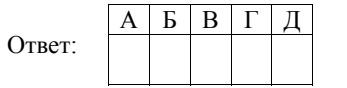

Установите последовательность звеньев рефлекторной дуги спинномозгового рефлекса. Запишите в таблицу соответствующую последовательность **цифр**. **14** 

- 1) вставочный нейрон
- 2) аксон чувствительного нейрона
- 3) рецептор
- 4) исполнительный орган
- 5) тело чувствительного нейрона
- 6) двигательный нейрон

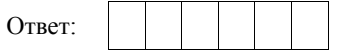

#### © 2019 Федеральная служба по надзору в сфере образования и науки Копирование **не допускается**

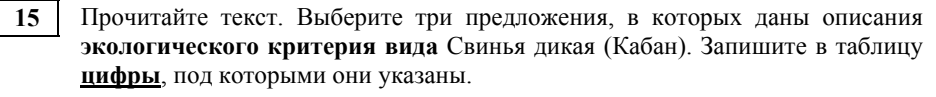

(1)Дикие свиньи живут в Европе, Азии и Африке. (2)Дикие свиньи населяют смешанные и широколиственные леса, густые кустарники и болотистые заросли. (3)Питаются они разнообразной пищей: личинками насекомых, корнями и клубнями растений, мелкими животными. (4)Осенью при неурожае естественных растительных кормов кабаны, совершая кочёвки, посещают агроэкосистемы поля. (5)Окраска взрослых особей бывает от светло-бурой или серой до чёрной. (6)К зиме толщина подкожного жира у свиней достигает 5–10 см.

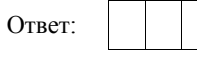

**16** 

Установите соответствие между ароморфозами и типами червей, у которых они впервые появились в ходе эволюции: к каждой позиции, данной в первом столбце, подберите соответствующую позицию из второго столбца.

- АРОМОРФОЗЫ ТИПЫ ЧЕРВЕЙ
- А) кровеносная система

Б) пищеварительная система

1) Кольчатые 2) Плоские

- В) брюшная нервная цепочка
- Г) выделительная система
- Д) кожно-мускульный мешок
- Е) вторичная полость тела

Запишите в таблицу выбранные цифры под соответствующими буквами.

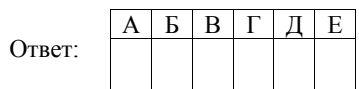

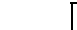

Выберите три верных ответа из шести и запишите в таблицу **цифры**, под которыми они указаны. Биотическое взаимодействие «паразит – хозяин» характерно для **17** 

- 1) клубеньковых бактерий и гороха
- 2) бычьего цепня и человека
- 3) кишечных целлюлозоразрушающих бактерий и кролика
- 4) печёночного сосальщика и коровы
- 5) блох и кошки
- 6) гриба подберёзовика и берёзы

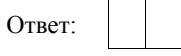

Установите соответствие между характеристиками организмов и функциональными группами в экосистеме: к каждой позиции, данной в первом столбце, подберите соответствующую позицию из второго столбца. **18** 

# ХАРАКТЕРИСТИКИ ОРГАНИЗМОВ ФУНКЦИОНАЛЬНЫЕ

# ГРУППЫ В ЭКОСИСТЕМЕ

2) продуценты 3) редуценты

- А) возвращают свободный азот в атмосферу 1) консументы
- Б) образуют первичную продукцию
- В) образуют органические вещества в результате хемосинтеза
- Г) составляют второй трофический уровень
- Д) минерализуют органические остатки

Запишите в таблицу выбранные цифры под соответствующими буквами.

- А Б В Г Д Ответ:
- 

Установите последовательность эволюционных явлений у позвоночных животных. Запишите в таблицу соответствующую последовательность **цифр**.

1) расцвет динозавров

**19** 

- 2) появление приматов
- 3) расцвет панцирных рыб
- 4) появление питекантропов
- 5) появление стегоцефалов

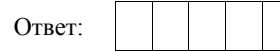

Проанализируйте таблицу «Биотические взаимодействия между организмами». Заполните пустые ячейки таблицы, используя термины и понятия, приведённые в списке. Для каждой ячейки, обозначенной буквой, выберите соответствующий термин или соответствующее понятие из предложенного списка. **20** 

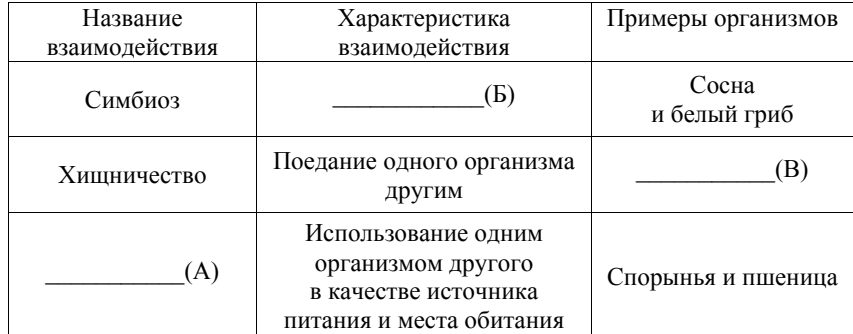

Список терминов и понятий:

- 1) нахлебничество
- 2) конкуренция
- 3) паразитизм
- 4) хорёк и куница
- 5) лисица и мышь
- 6) взаимное ослабление организмов
- 7) взаимовыгодное сожительство организмов
- 8) нейтрализм

Запишите в таблицу выбранные цифры под соответствующими буквами.

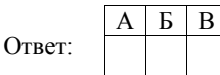

© 2019 Федеральная служба по надзору в сфере образования и науки Копирование **не допускается**

**21** 

Проанализируйте график зависимости использования организмом человека энергии гликогена от продолжительности тренировки.

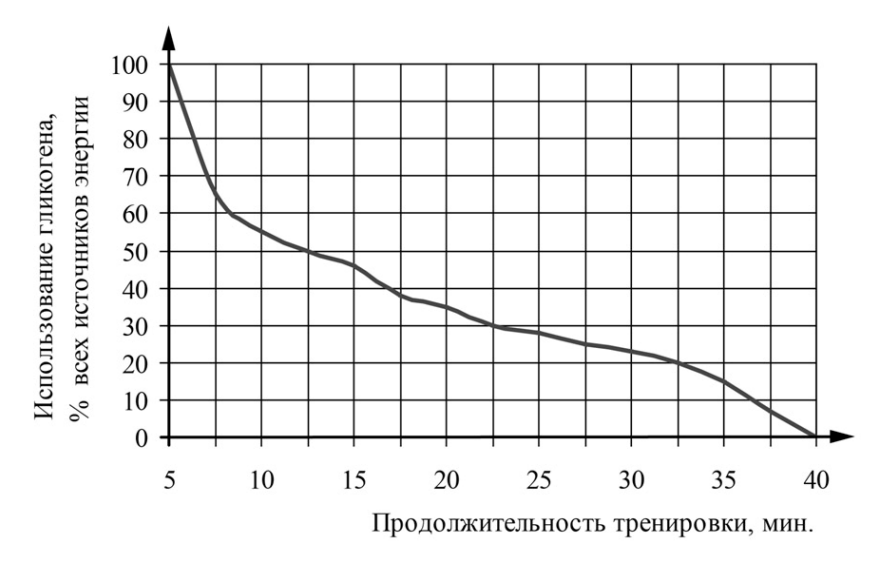

Выберите утверждения, которые можно сформулировать на основании анализа представленных данных. Запишите в ответе **цифры**, под которыми указаны выбранные утверждения.

- 1) В первые 10 минут тренировка неэффективна.
- 2) В организме весь гликоген полностью расщепляется за 40 минут тренировки.
- 3) В первые минуты тренировки концентрация глюкозы в крови резко возрастает.
- 4) Через 40 минут тренировки использование организмом гликогена прекращается.
- 5) В первые минуты тренировки доля использования гликогена как источника энергии максимальна.

Ответ: \_\_\_\_\_\_\_\_\_\_\_\_\_\_\_\_\_\_\_\_\_\_\_\_\_\_\_.

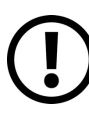

*Не забудьте перенести все ответы в бланк ответов № 1 в соответствии с инструкцией по выполнению работы. Проверьте, чтобы каждый ответ был записан в строке с номером соответствующего задания.* 

### **Часть 2**

*Для записи ответов на задания этой части (22–28) используйте БЛАНК ОТВЕТОВ № 2. Запишите сначала номер задания (22, 23 и т.д.), а затем развёрнутый ответ на него. Ответы записывайте чётко и разборчиво.* 

- Известно более 300 пород голубей, различающихся по внешнему виду. Тем не менее Ч. Дарвин в своих трудах утверждал, что все голуби относятся к одному виду и являются потомками дикого скалистого голубя. Приведите доказательства этого утверждения. Назовите методы, которые позволили вывести такое количество пород. **22**
- Определите по рисунку, к каким отделу и классу относят изображённое растение. Приведите признаки этих отдела и класса, определяемые по рисунку.

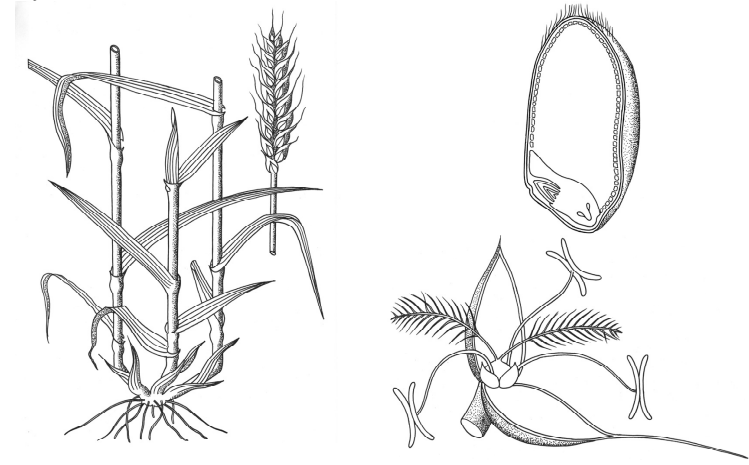

Найдите три ошибки в приведённом тексте «Нервная ткань». Укажите номера предложений, в которых сделаны ошибки, исправьте их. **24** 

**23 23 EAGUARET CONSULTER CONSULTER TEAT AND THE CONSULTER CONSULTER THE CONSULTER CONSULTER THE CONSULTER CONSULTER THE CONSULTER THE CONSULTER CONSULTER THE CONSULTER THE CONSULTER CONSULTER THE CONSULTER CONSULTER** (1)Нервная система образована нервной тканью, которая сформировалась из энтодермы. (2)Структурной единицей нервной ткани является нервная клетка – нейрон. (3)В нейроне различают тело, множество аксонов и единственный короткий отросток – дендрит. (4)По аксону возбуждение идёт к телу нейрона, а по дендриту – от его тела. (5)В нервной ткани, кроме нейронов, есть клетки-спутники (глиальные клетки). (6)Глиальные клетки окружают нейроны. (7)Глиальные клетки выполняют опорную, трофическую и защитную функции.

**25** 

Многие плоские черви – внутренние паразиты других животных и человека. Какие особенности строения и жизнедеятельности позволяют им вести такой образ жизни? Укажите не менее четырёх особенностей. Ответ поясните.

Какое значение имело появление фотосинтеза в эволюции жизни на Земле? Укажите не менее трёх значений. Ответ поясните. **26** 

**27** 

Фрагмент молекулы ДНК имеет следующую последовательность нуклеотидов:

# ЦГЦЦЦГАТАЦТАГАЦ

В результате мутации – замены одного нуклеотида в ДНК третья аминокислота во фрагменте полипептида заменилась на аминокислоту **Гис**. Определите аминокислоту, которая кодировалась до мутации. Какие изменения произошли в ДНК, иРНК в результате замены одного нуклеотида? Благодаря какому свойству генетического кода одна и та же аминокислота у разных организмов кодируется одним и тем же триплетом? Ответ поясните. Для выполнения задания используйте таблицу генетического кода.

**Генетический код (иРНК)** 

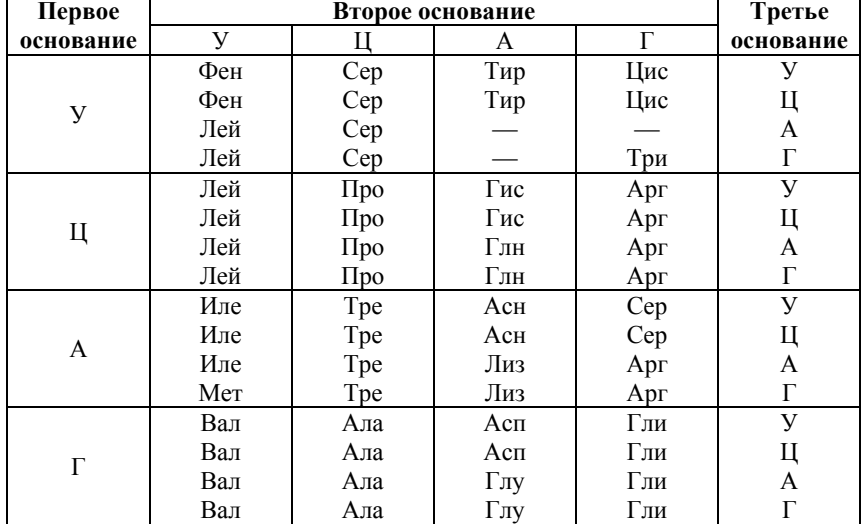

#### У дрозофилы гетерогаметным полом является мужской пол. **28**

При скрещивании самки дрозофилы с нормальными крыльями, красными глазами и самца с растопыренными крыльями, белыми глазами всё гибридное потомство было единообразным по форме крыльев и окраске глаз. При скрещивании самки дрозофилы с растопыренными крыльями, белыми глазами и самца с нормальными крыльями, красными глазами в потомстве получились самки с нормальными крыльями, красными глазами и самцы с нормальными крыльями, белыми глазами. Составьте схемы скрещиваний. Определите генотипы родительских особей, генотипы и фенотипы, пол потомства в двух скрещиваниях. Объясните фенотипическое расщепление во втором скрещивании.

*Проверьте, чтобы каждый ответ был записан рядом с номером соответствующего задания.* 

#### © 2019 Федеральная служба по надзору в сфере образования и науки Копирование **не допускается**